## SAP ABAP table ROIRBAREA {Update data transfer structure for oirbarea tables}

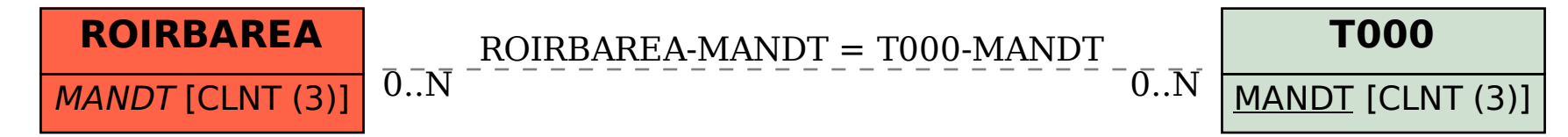